## Dynaway Enterprise Asset Management 2310.1

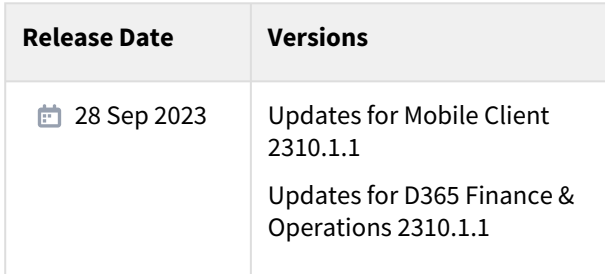

# dynaway

## Products Released October 2023

- Enterprise Asset Management
	- Advanced EAM
	- Analytics
	- Asset Service Management
	- Contractor Management, *NEW*
	- Maintenance Data Import
	- Maintenance Insights
	- Mobile Client Planning Board
	- Mobile Client Work Execution
		- My Calendar, *NEW*
	- Safe Work

*Labels are in en-us only.*

*The deployment package has been built on:*

- *Installed product version : 10.0.32*
- *Installed platform version : Update56*

The mobile applications have been tested on the following browsers, all browsers using the latest build at the time of *release:*

- *Desktop*
	- *Chrome version 116/117 on Windows 10/11 desktop*
	- *Edge version 116/117 on Windows 10/11 desktop*
- *Android*
	- *Chrome version 116 on Android phone (running Android 12 and 13)*
- *iPad*
	- *Safari for iPadOS 16.5.1*
	- *Edge and Chrome version 116*
- *iPhone*
	- *Safari for iOS 16.5.1*
	- *Edge and Chrome version 116*
- *Known issue: If using the Edge browser on iPhone or iPad, and signing in to your AD account, closing down the browser will delete all cached data for the application and the user has to synchronize all data again.*

*Installation guide for mobile can be found here:* <https://help.dynaway.com/mobile-am/getting-started/>

## Summary

In this version, of particular note are:

#### • **Finance and Operations**

#### • **Contractor Management**

- Set up which vendors are contractors.
- Set up contractors on work orders.
- Overview of active contractor work orders.
- Add contact persons in relation to contractors.

#### • **Mobile client**

- **Work Execution:**
	- The new *My calendar* module allows users to see upcoming work in an agenda or month view. It also lets the users add their own planning notes to help the planner when scheduling work.
	- Job trade on requests can now be set and set as mandatory to help improve data.
- **Planning board:**
	- Deep links from work orders on the planning board directly to the same work order in D365
- **General**:
	- On installation, remember to set the *isMSAM* property to *true* in the *web.config* file. For onpremise, remember to fill in the *onPremiseInstance* and *AADValidAudience* properties.
	- On installation, remember to update the files in the *bin* folder as that will improve error messages related to installation and setup

### Documentation

The following documents have been updated:

- **Analytics**
	- [Entities](https://help.dynaway.com/analytics-eam/)

## Updates for Mobile Client 2310.1.1

Installation guide for mobile can be found here:<https://help.dynaway.com/mobile-am/getting-started/>

#### **Module configurations**

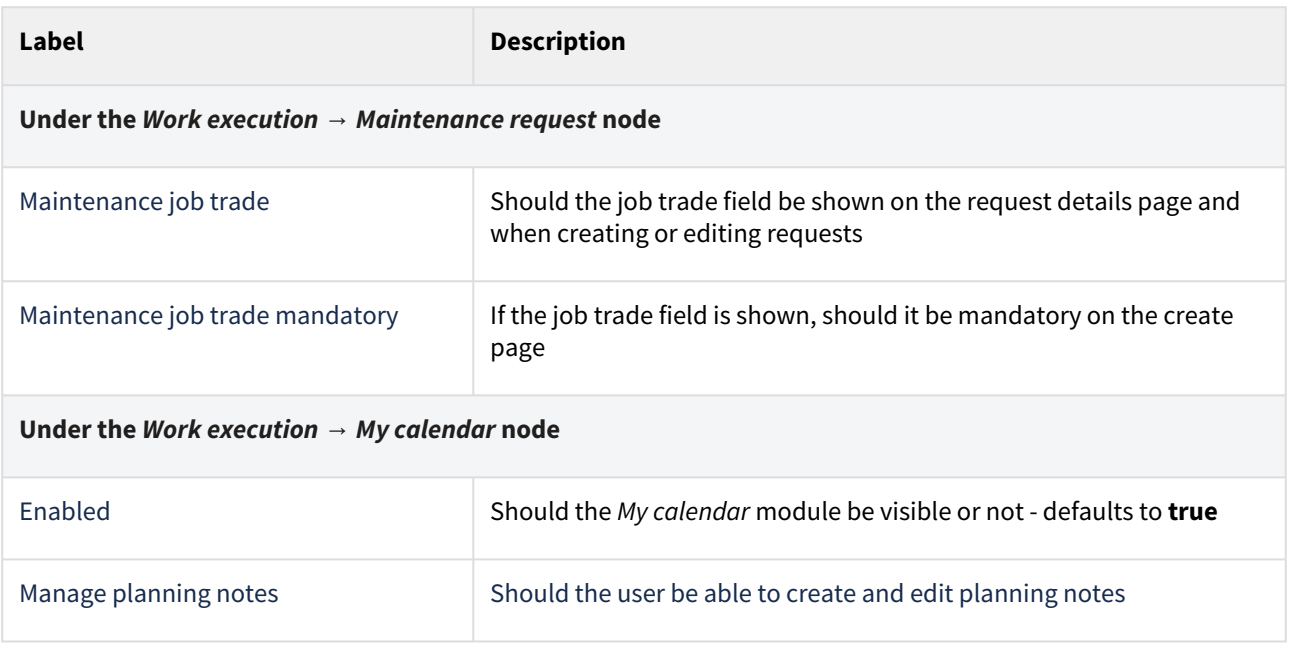

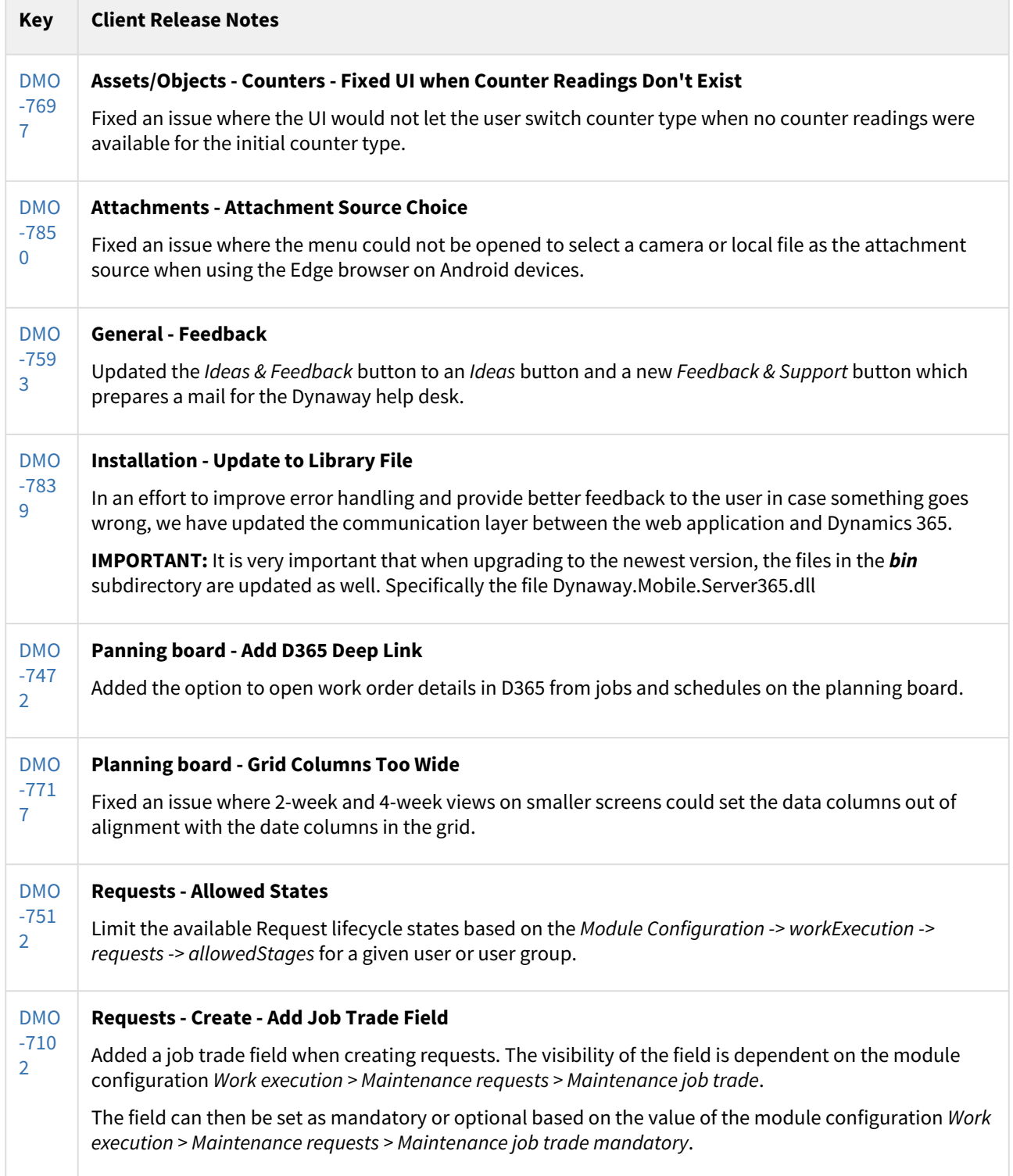

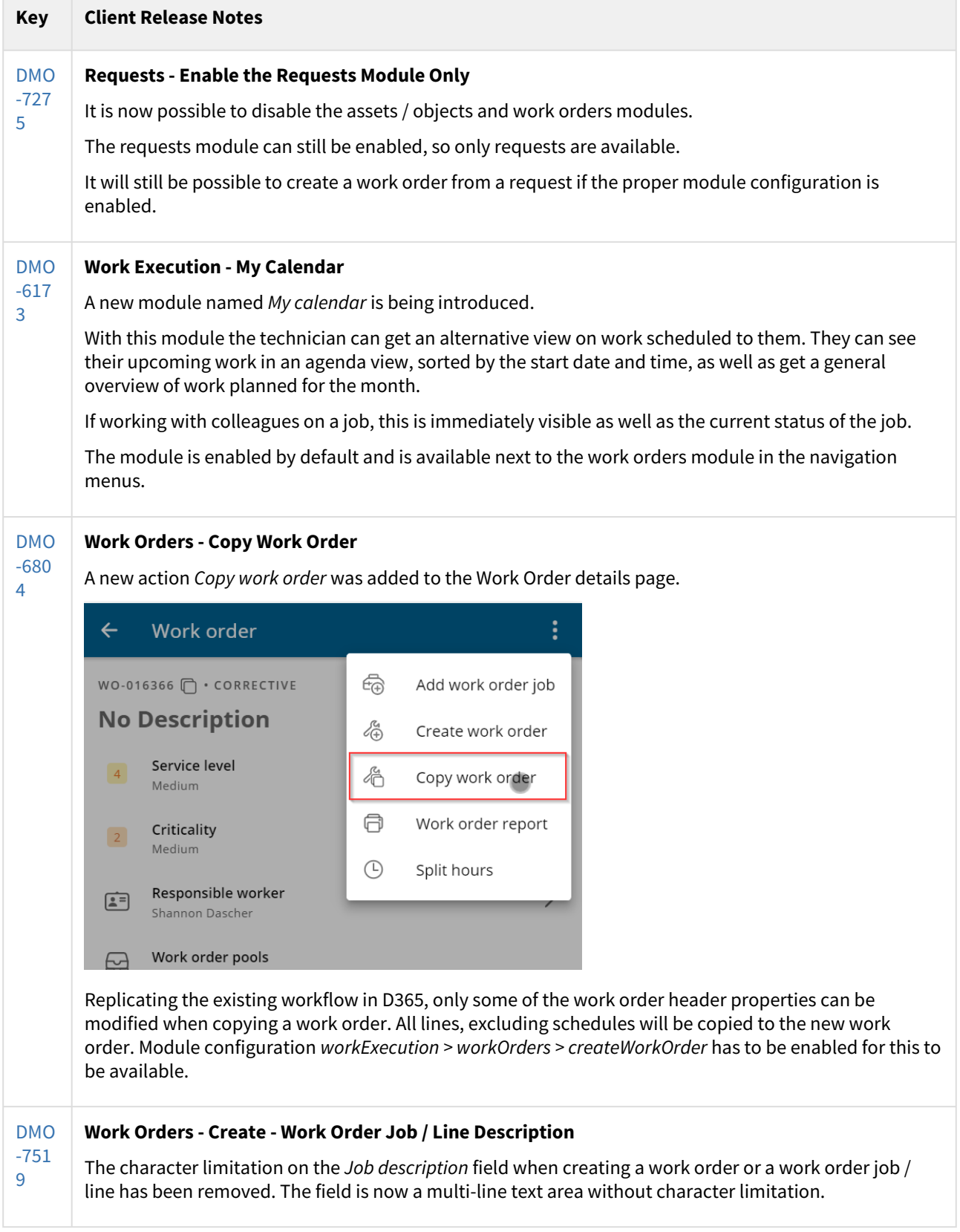

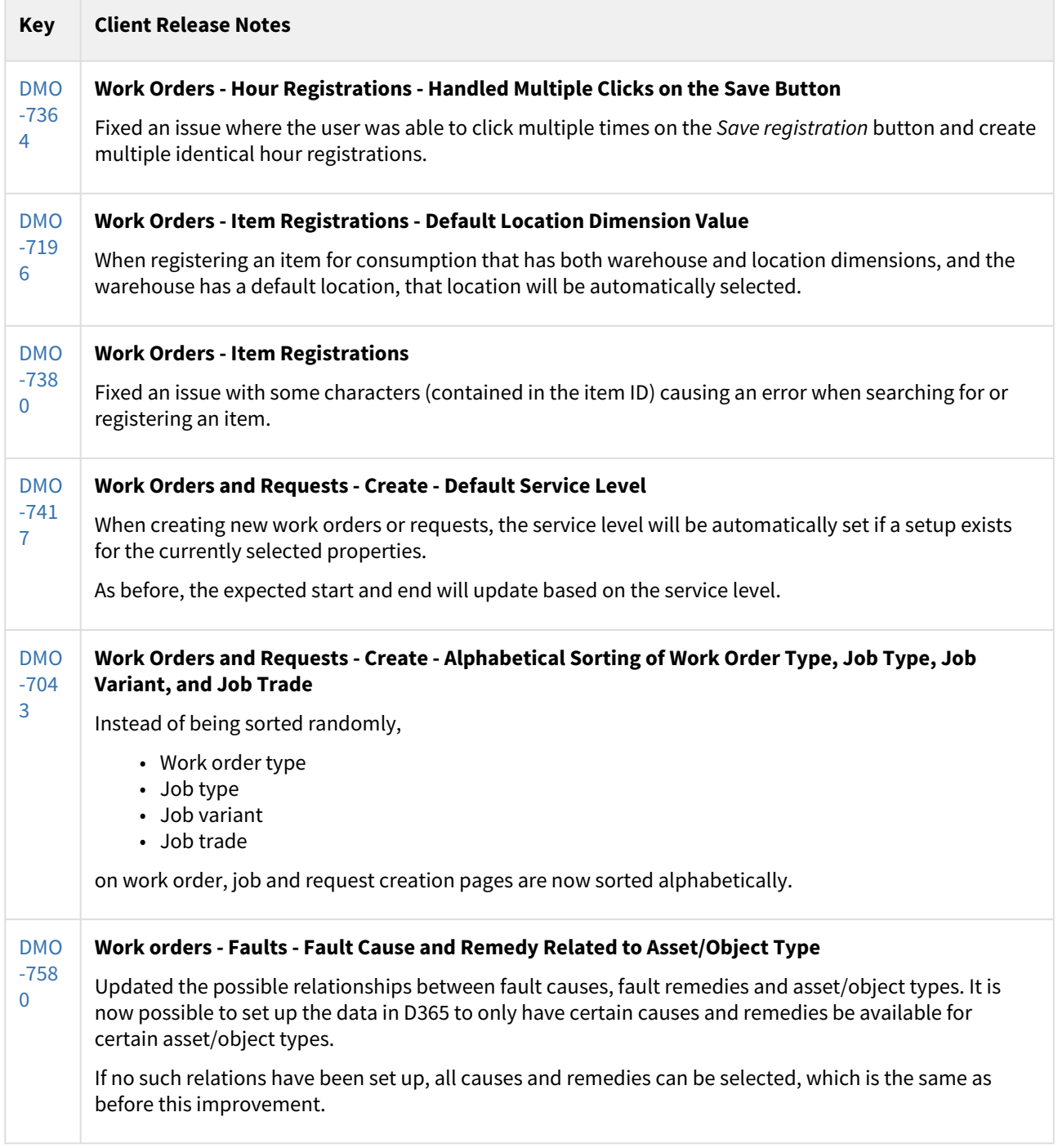

[18 issues](https://jira.eg.dk/secure/IssueNavigator.jspa?reset=true&jqlQuery=project+%3D+DMO+AND+%28FixVersion+in+%28%272310.1.1+Dynaway+mobile%27%2C+%222310.1.1+Planning%22%29+AND+component+in+%28EAM%29%29+AND+%22Include+in+client+release+notes%22+%3D+%22Yes%22+ORDER+BY+%22Client+release+notes%22+ASC++++++&src=confmacro)

## Updates for D365 Finance & Operations 2310.1.1

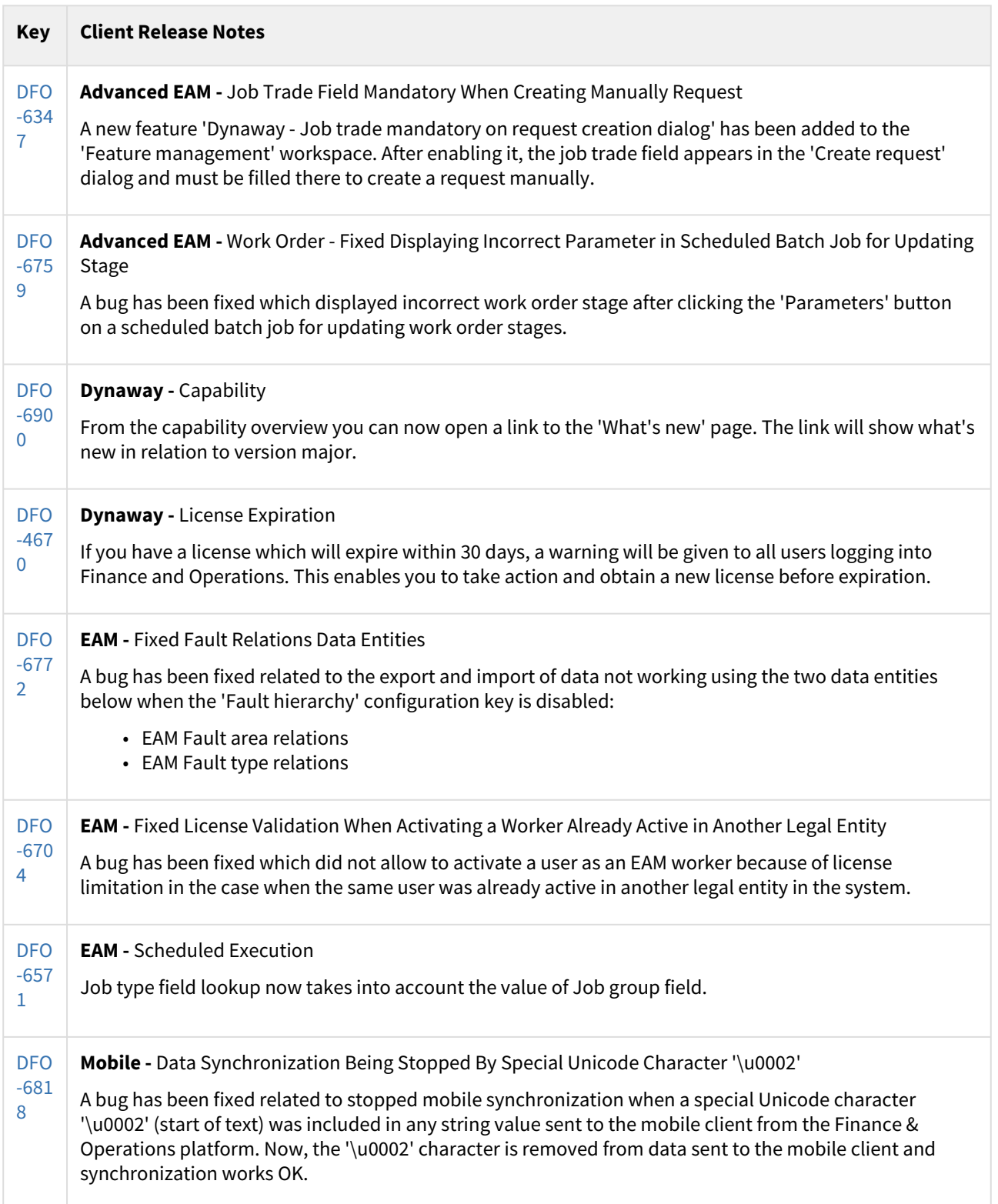

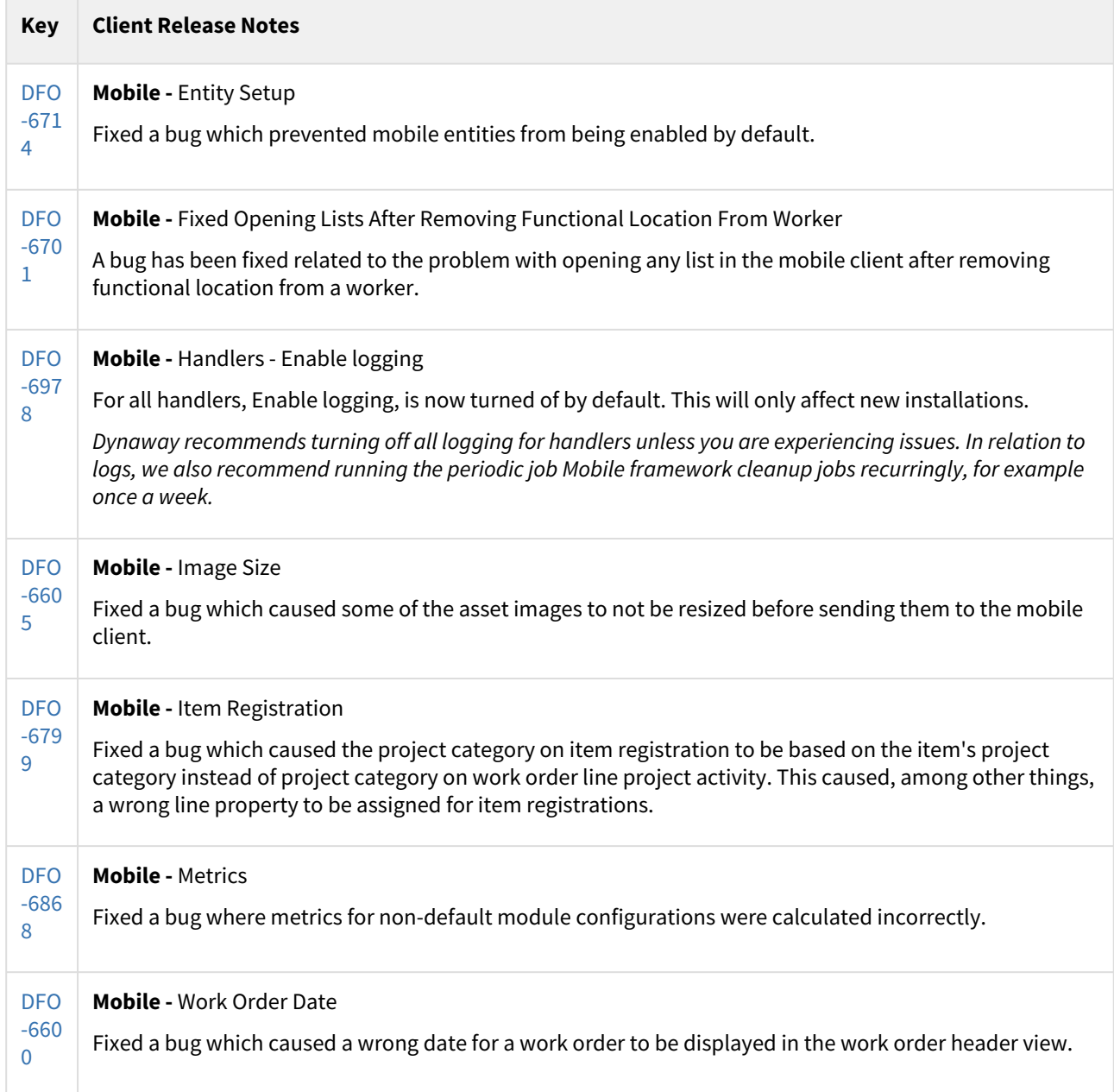

[15 issues](https://jira.eg.dk/secure/IssueNavigator.jspa?reset=true&jqlQuery=fixVersion+in+%28%22EAM+2310.1.1%22%29+and+%22Include+in+client+release+notes%22+%3D+%22Yes%22+order+by+cf%5B10200%5D%2C+Summary++++++++++++++++&src=confmacro)